# **Spectacles Documentation**

*Release 0.1*

**Christo Crampton**

**Jul 12, 2017**

## **Contents**

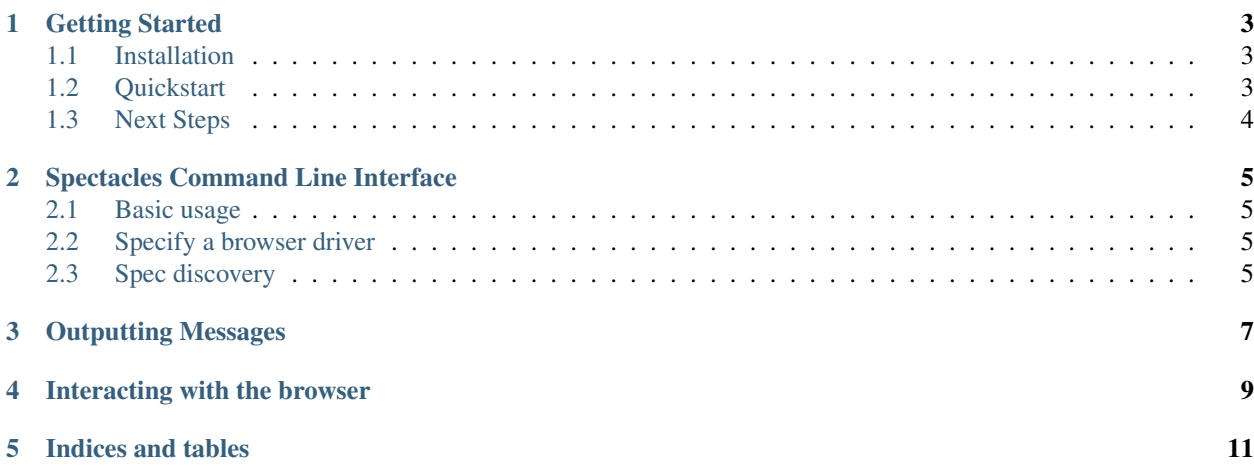

Contents:

## Getting Started

### <span id="page-6-1"></span><span id="page-6-0"></span>**Installation**

pip install python-spectacles

### <span id="page-6-2"></span>**Quickstart**

The default project layout is like this:

```
.
|_ specs/ # put your yaml specs here
|_ reports/
    |_ screenshots # any screenshots you take will be saved here
    |_ specs # spec reports will be saved here
```
You can create that layout with the following commands:

```
mkdir specs
mkdir -p reports/screenshots
mkdir -p reports/specs
```
#### Let's create a quick spec:

```
file: specs/im_feeling_lucky.yml
```

```
---
- scenario: I'm feeling lucky
 steps:
  - goto: /
  - screenshot: {}
  - expect_elements :
   - "#lst-ib": "search input"
```

```
- fill_fields:
 - q: "testing"
- wait: 1
- click: "[name='btnG']"
- wait: 5- wait_for_element : "#rcnt"
- screenshot:
       widths: [375, 768, 990, 1200, 1600]
```
#### Run your spec:

spectacles https://www.google.com

You should see a result something like the following:

```
##I'm feeling lucky
* Go to: /
\star \checkmark Check that search input exists
* enter django-spectacles into field:q
* X Check that [name='btnG'] exists
* Click button:
* waiting for #rcnt to load
* X Element has loaded: #rcnt
* Click the first link
\star \checkmark Check that h3.r a exists
* Click button: GitHub - toast38coza/django-spectacles: Write Integration tests in ...
```
### <span id="page-7-0"></span>**Next Steps**

#### **Using includes**

There are a lot of things that you might want to do repeatedly. It doesn't make sense to have to rewrite these the whole time. That's where the *include* command comes in.

#### Create a new folder inside specs:

Now you can create some sub-specs in "code:*specs/includes*. You can then include them from a top-level spec like so:

```
---
- scenario: Do some stuff
 steps:
   - include: specs/includes/login.yml
   - include: specs/includes/do-something.yml
   - include: specs/includes/do-something-else.yml
```
Note: by default spectacles will look for specs with the following glob specs/ $\star$ .yml. Therefore the specs in includes won't be run by the spec runner by default, but they can be included with the include directive

Note: the include path is relative to the location from which spectacles is being run.

Spectacles Command Line Interface

<span id="page-8-1"></span><span id="page-8-0"></span>**Basic usage**

<span id="page-8-2"></span>**Specify a browser driver**

<span id="page-8-3"></span>**Spec discovery**

## Outputting Messages

<span id="page-10-1"></span><span id="page-10-0"></span>class spectacles.printer.**Printer**

**step**(*message*) Print out a descriptive message explaining what we're doing

<span id="page-12-0"></span>Interacting with the browser

Indices and tables

- <span id="page-14-0"></span>• genindex
- modindex
- search

## Index

## P

Printer (class in spectacles.printer), [7](#page-10-1)

## S

step() (spectacles.printer.Printer method), [7](#page-10-1)